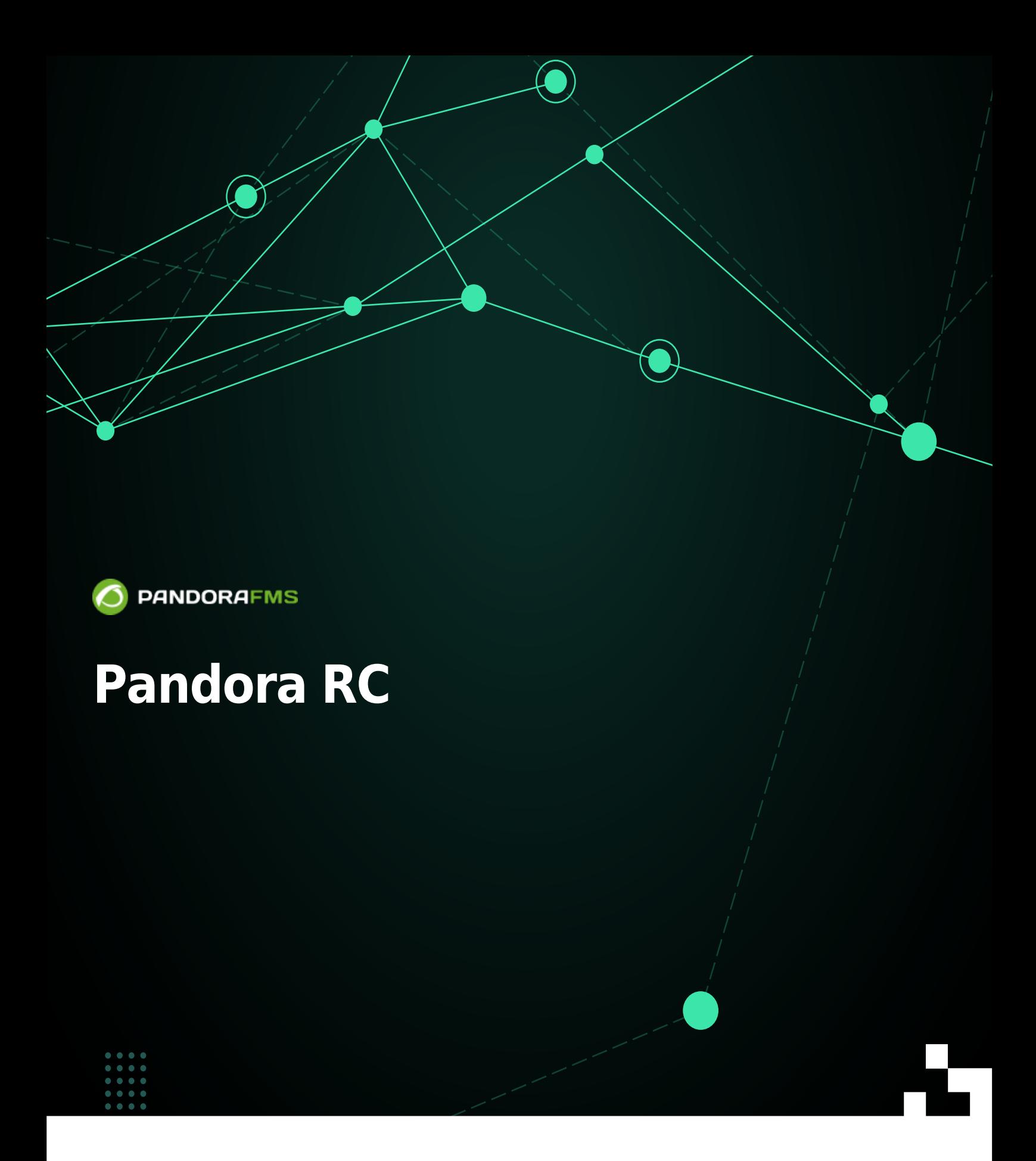

叵 rom: ps://pandorafms.com/manual/!775/ ermanent link: ttps://pandorafms.com/manual/!775/ja/documentation/09\_pandora\_rc/01\_pandora\_rc\_introduction  $2024/03/1821:03$ 

## **Pandora RC**

Pandora FMS

## **Pandora RC** 2

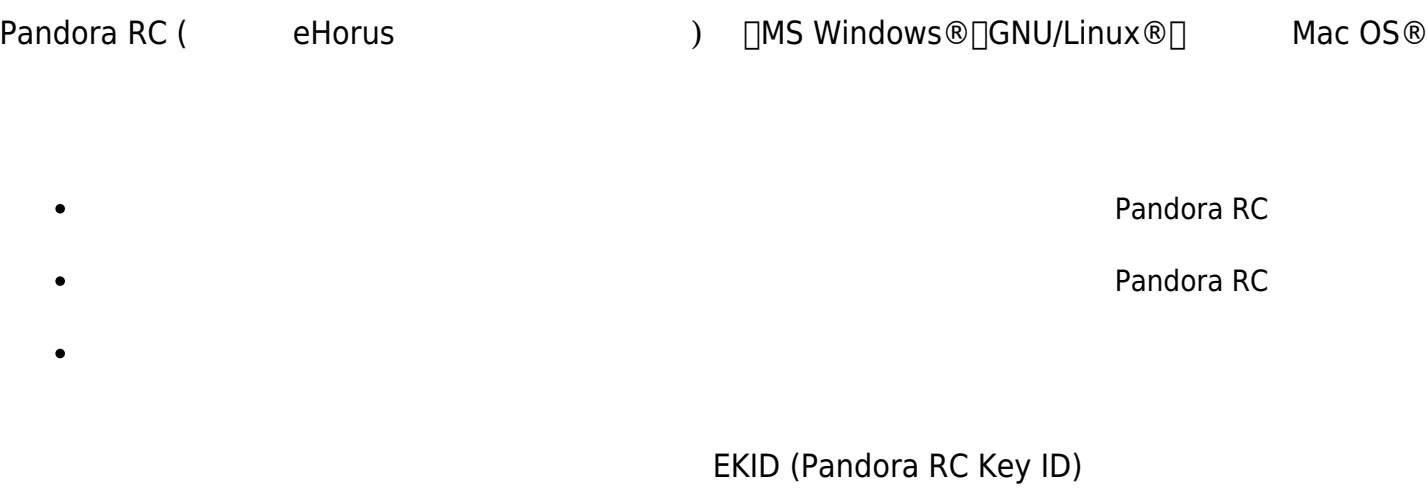

 $ID$ 

 $IP$  in the internal IP  $IP$ 

Pandora RC

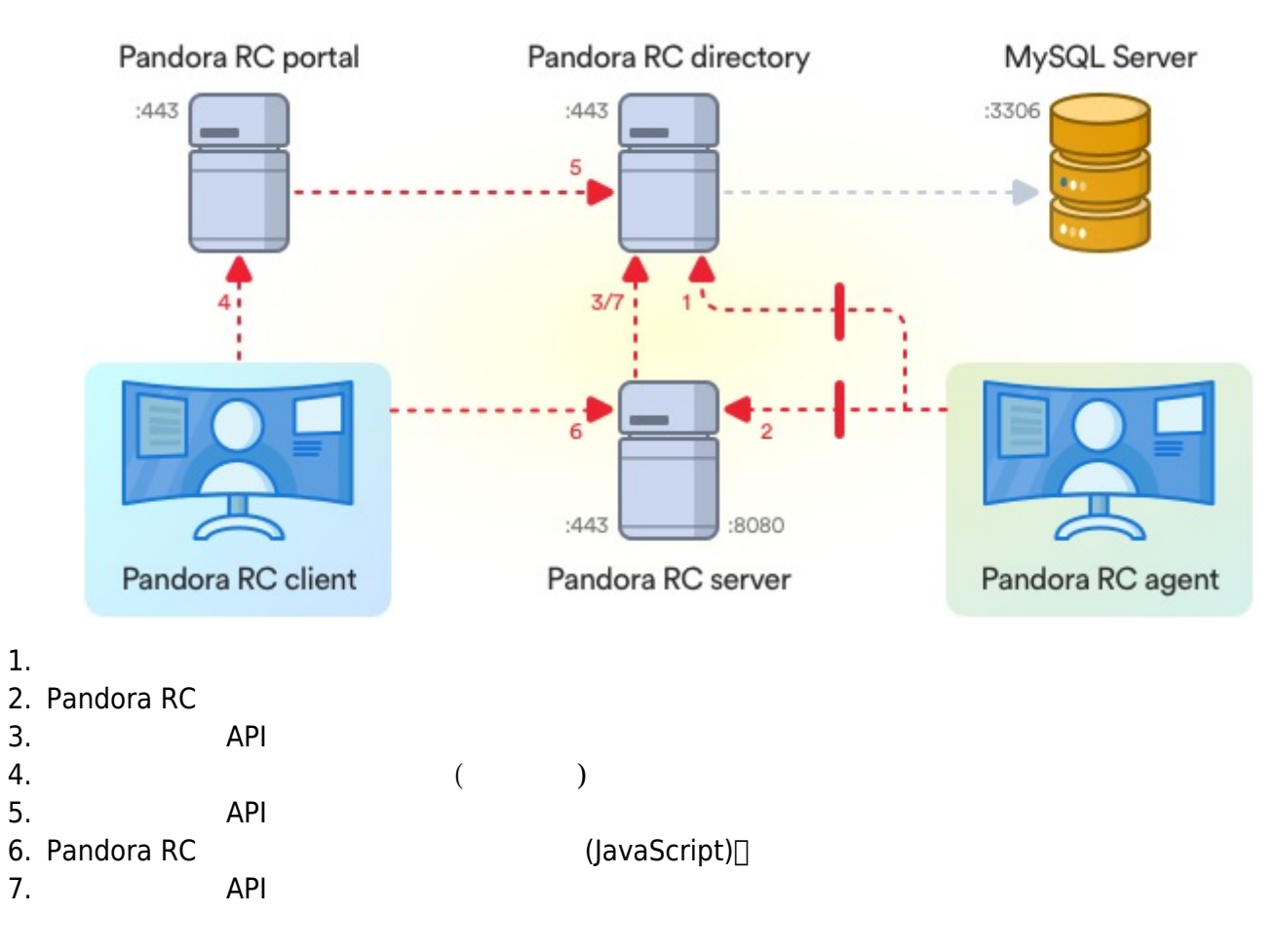

Pandora FMS

 $\bigcirc$